## **REP -1a** *Page| 1 of 1*

## **Hints and Tips**

- $\checkmark$  If the Reason Code parameter is left blank it will include any adjustments due to stocktake.
- $\checkmark$  All dollar figures on the report are affected by the GST Exclusive parameter.
- $\checkmark$  Both POS and Sato markdowns are included in the Markdowns amount.
- $\checkmark$  For a breakdown of the Markdown amount run the Sales > Daily Markdowns report.
- $\checkmark$  The Throw Outs amount looks at the Current Cost for adjusted items at the time the report is generated.
- $\checkmark$  If report is run at HOS the Throw Outs data may not be available. If not please discuss with SUREfire Support.
- $\checkmark$  If you need to configure reason codes for stock adjustments please follow fact sheet TECH-1i Configure POS BOS Reason Codes, alternatively contact SUREfire Support.

## **Markdowns & Throw Outs Report**

The Markdowns & Throw Outs report gives you a summary of what has been marked down or thrown out compared to sales figures.

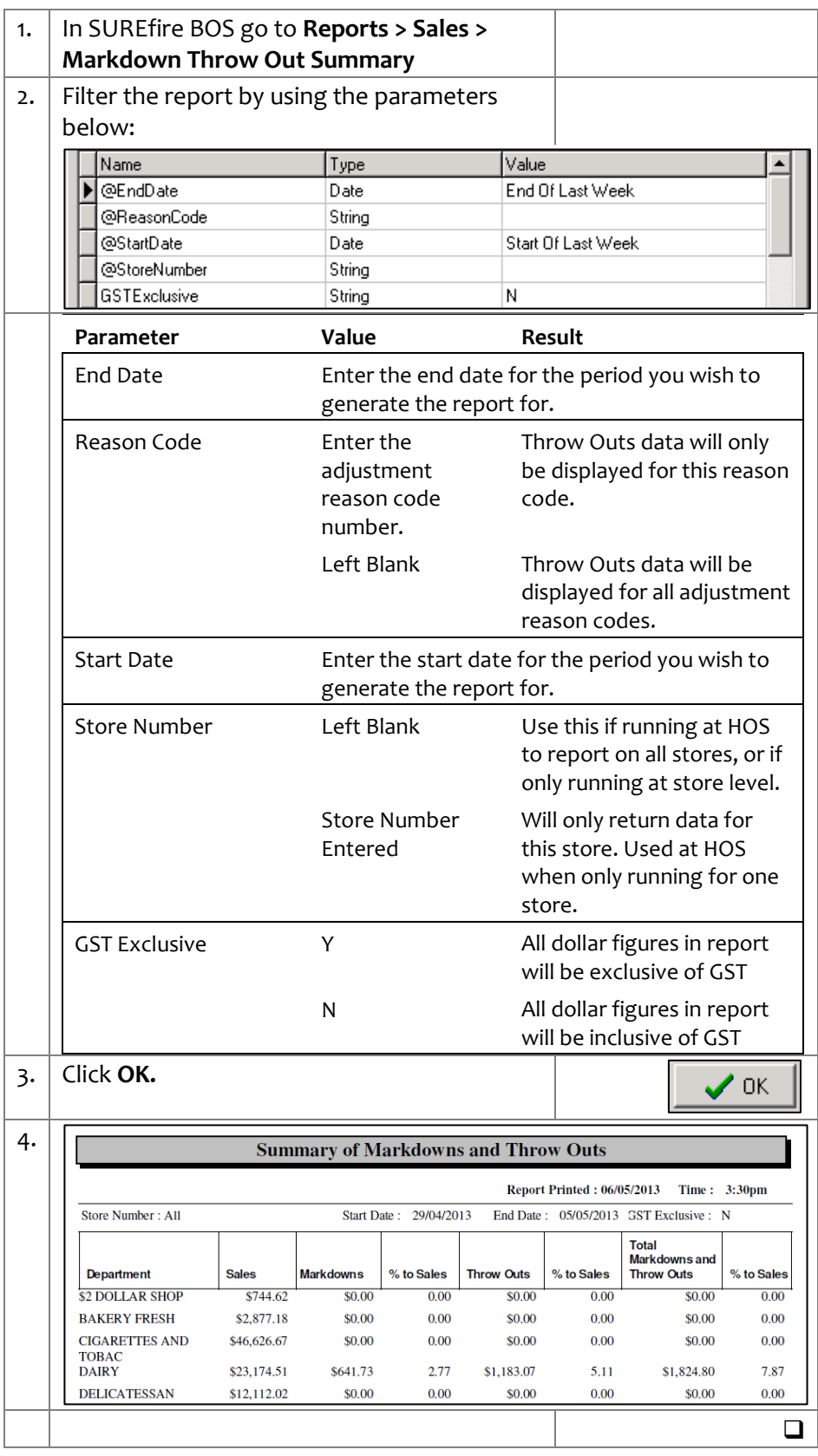